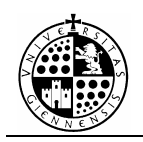

# **PRÁCTICA Nº8**

# **Números Naturales y Enteros (Parte I):** *Cálculos elementales con números enteros, Algoritmo de Euclides e Identidad de Bezout.*

# **1.- CÁLCULOS ELEMENTALES CON NÚMEROS ENTEROS.**

 Estas son algunas de las funciones más usuales utilizadas para los cálculos con números enteros:

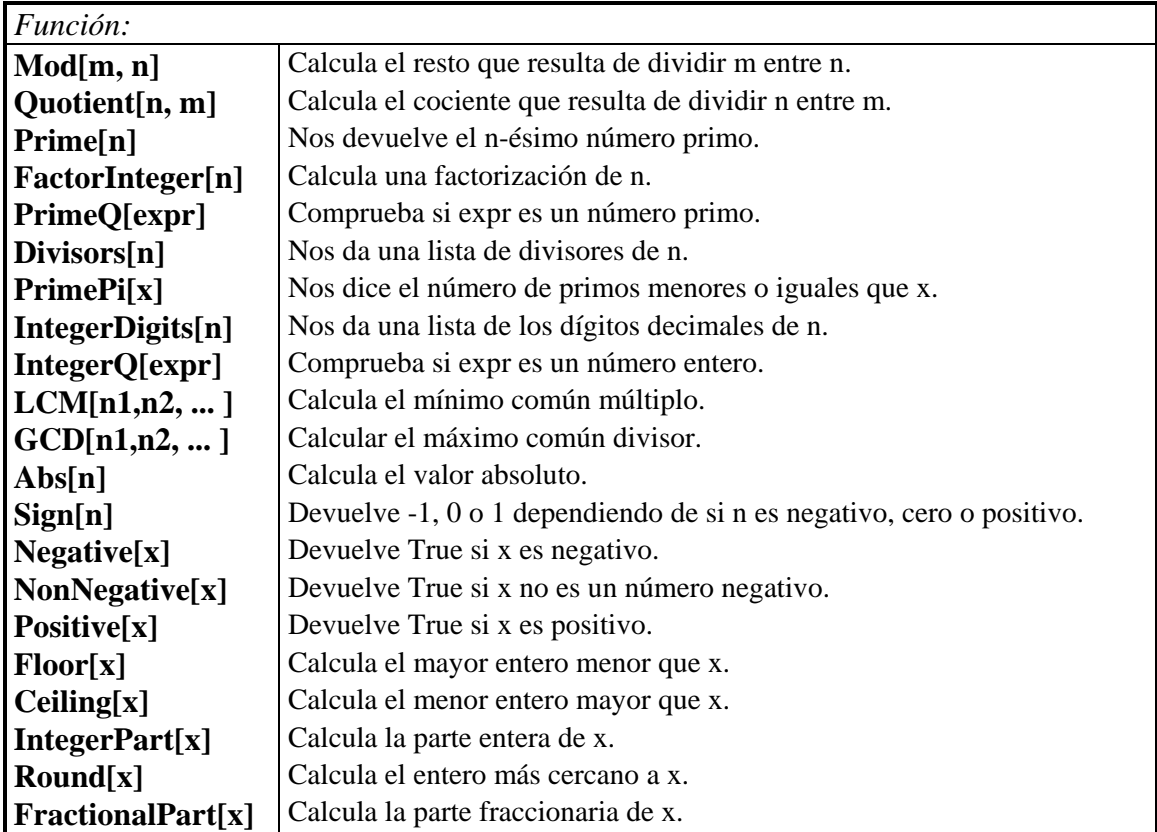

Ejercicio 1:

• Realizar un programa que determine si un número es entero o no, par o impar y positivo o negativo. Aplicarlo a los siguientes números: -1, 0, 3, 3.12, 1/4.

• Utilizando un bucle, escribir un programa que haga lo mismo que **PrimeQ[ - ]** (usar la definición de número primo).

# **Solución:**

#### **2.- ALGORITMO DE EUCLIDES.**

Si queremos calcular el máximo común divisor y mínimo común múltiplo de dos números enteros, realmente utilizaríamos las funciones de las que dispone el Mathematica para tal efecto (véase el apartado anterior).

Sin embargo para realizar posteriores cálculos, nos será útil tener implementado el algoritmo de Euclides. Para ello resolvemos el siguiente ejemplo.

#### *Ejemplo 1:*

 Calcular usando el algoritmo de Euclides el máximo común divisor y mínimo común múltiplo de 270 y 1500.

#### SOLUCIÓN:

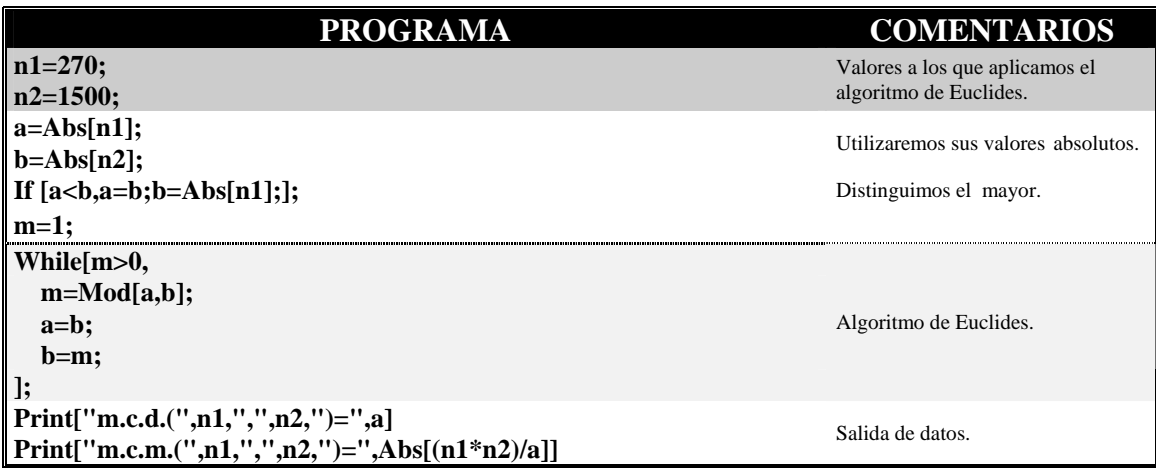

#### Ejercicio 2:

 Calcular el máximo común divisor y el mínimo común múltiplo de 5005 y 12345.

#### **Solución:**

#### **3.- IDENTIDAD DE BEZOUT.**

Como ya es sabido para calcular la identidad de Bezout es necesario aplicar el algoritmo de Euclides. Utilizándolo podemos escribir un programa que la calcule:

### *Ejemplo 2:*

Calcular la identidad de Bezout para 270 y -3120.

# SOLUCIÓN:

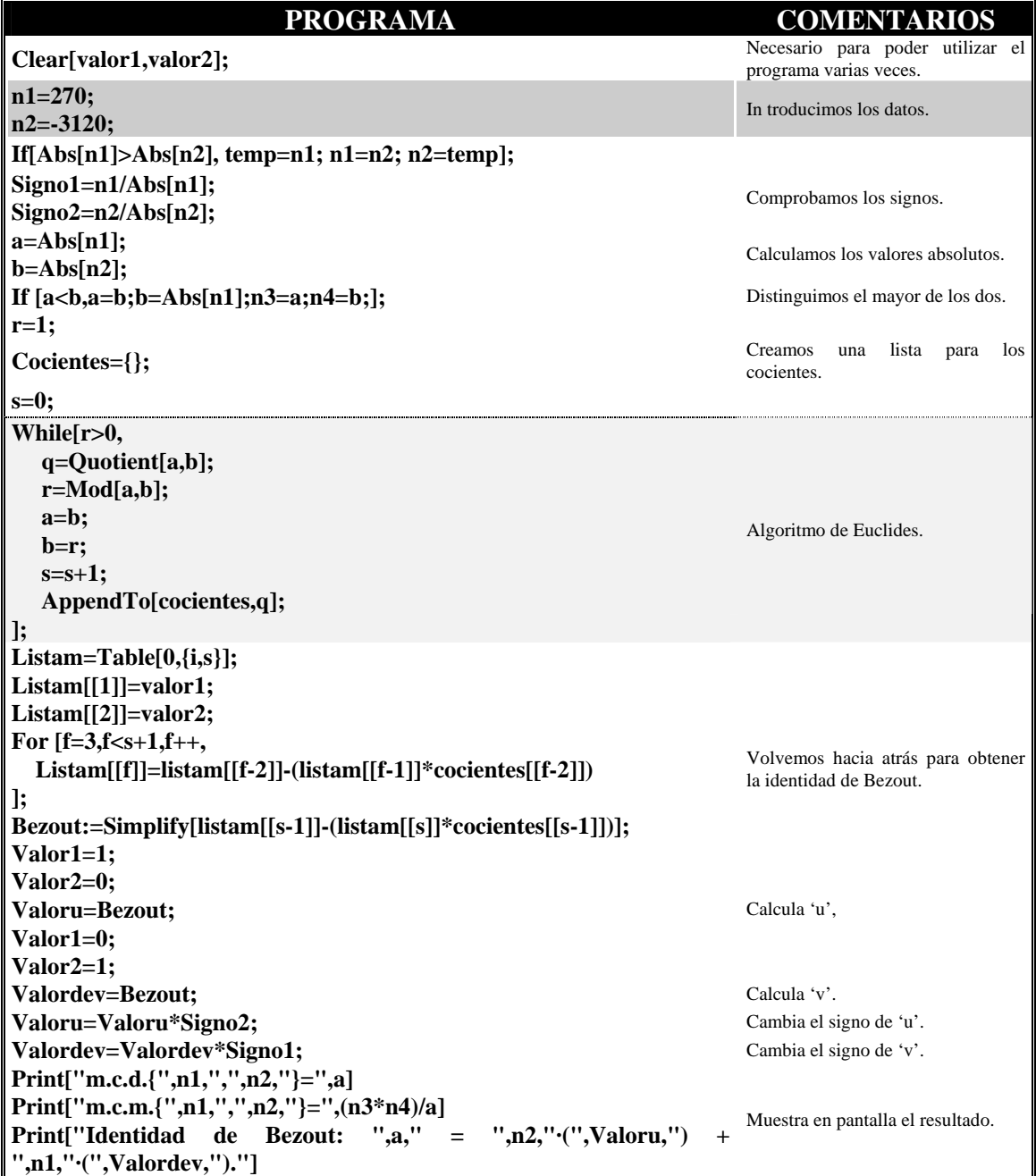

# Ejercicio 3:

 a) Calcular la identidad de Bezout para 1560 y 781250. b) Resolver utilizando la identidad de Bezout la siguiente ecuación:  $1000x + 33y = 7$ , sabiendo que x e y son números enteros.

# **Solución:**